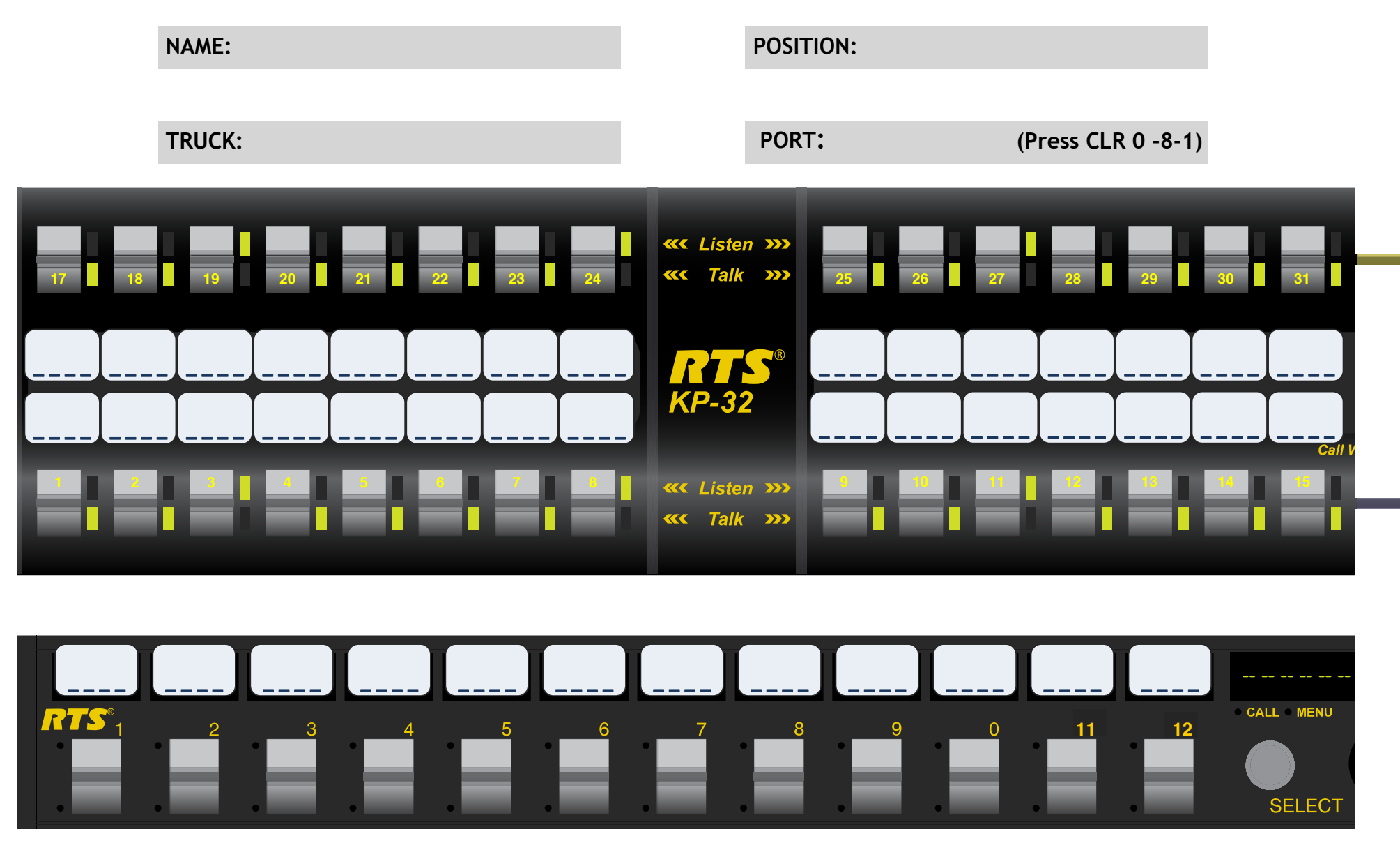

**KP12 Port # - Turn select knob to "Display", push knob in, turn to "Port Num" push in again**